## Package 'qrjoint'

April 5, 2023

<span id="page-0-0"></span>Version 2.0-9

Date 2023-03-30

Title Joint Estimation in Linear Quantile Regression

Author Surya Tokdar <surya.tokdar@duke.edu> and Erika Cunningham <erika.ball@duke.edu>

Maintainer Surya Tokdar <surya.tokdar@duke.edu>

**Depends**  $R$  ( $>= 2.6$ ), stats, graphics, grDevices

Imports splines, coda, Matrix, kernlab, quantreg

### Description

Joint estimation of quantile specific intercept and slope parameters in a linear regression setting.

License GPL-2

NeedsCompilation yes

Repository CRAN

Date/Publication 2023-04-05 17:50:07 UTC

## R topics documented:

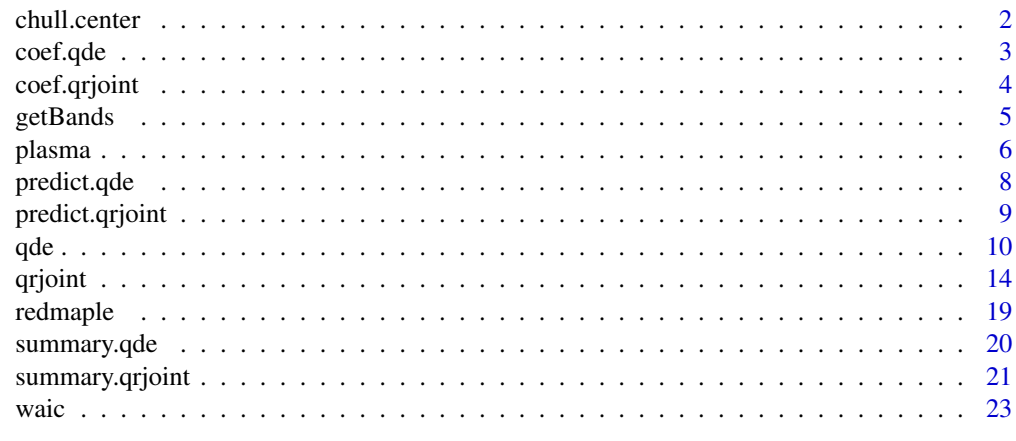

**Index** [26](#page-25-0)

<span id="page-1-0"></span>

## Description

Calculates an interior point by averaging a small number of near-extreme points of the cloud.

## Usage

 $chullcenter(x, maxEPts = ncol(x) + 1, plot = FALSE)$ 

## Arguments

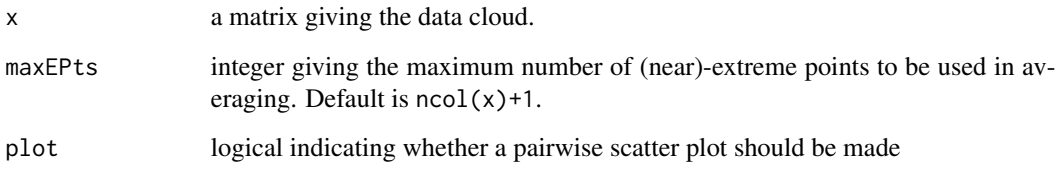

## Details

Near extreme points are found in a space-filling manner by adding points with minimum residual conditional variance given points already included under a smooth GP specification. See Yang and Tokdar (2015), Section B.1. for more details.

## Value

Returns an interior point of the data cloud. The positions of the near extreme points are returned as the attribute "EPts".

## Examples

```
p \le -9n <- 200
u \leftarrow runif(n)require(splines)
x \le - bs(u, df = p)
chull.center(x, plot = TRUE)
```
<span id="page-2-1"></span><span id="page-2-0"></span>

## Description

Post process MCMC output from [qde](#page-9-1) to create summaries of the quantile estimates.

## Usage

```
## S3 method for class 'qde'
coef(object, burn.perc = 0.5, nmc = 200, reduce = TRUE, ...)
```
### Arguments

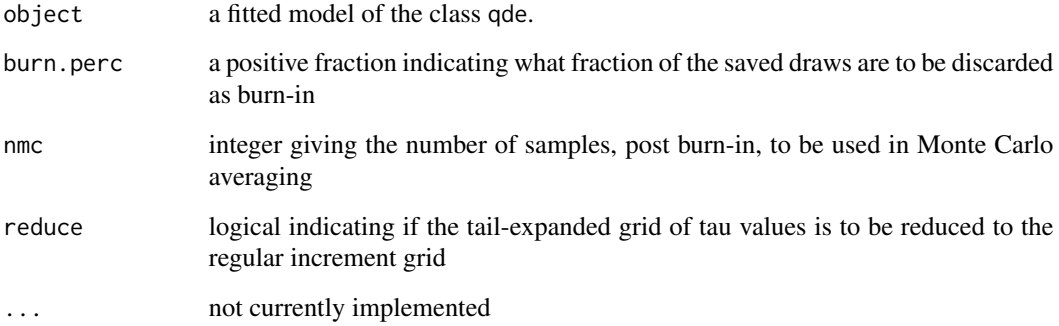

## Value

Extracts posterior draws of intercept and slope functions from saved draws of model parameters. A plot may be obtained if plot = TRUE. A list is returned invisibly with three fields.

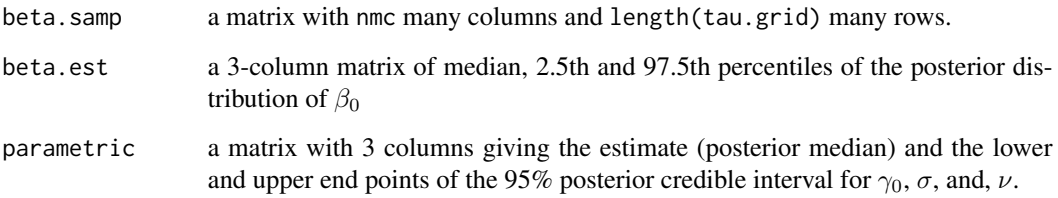

## See Also

[qde](#page-9-1) and [summary.qde](#page-19-1) for model fitting under qrjoint. Also see [getBands](#page-4-1) for plotting credible bands for coefficients.

## Examples

```
## Plasma data analysis
data(plasma)
Y <- plasma$BetaPlasma
Y \leftarrow Y + 0.1 * \text{norm}(\text{length}(Y)) ## remove atomicity
# model fitting with 50 posterior samples from 100 iterations (thin = 2)
fit.qde \leq qde(Y, 50, 2)
betas <- coef(fit.qde)
signif(betas$parametric, 3)
```
<span id="page-3-1"></span>coef.qrjoint *Regression Coefficient Extraction from qrjoint Model Fit*

#### Description

Post process MCMC output from [qrjoint](#page-13-1) to create summaries of intercept and slope function estimates

## Usage

```
## S3 method for class 'qrjoint'
coef(object, burn.perc = 0.5, nmc = 200, plot = FALSE, show.interept = TRUE,reduce = TRUE, ...)
```
#### **Arguments**

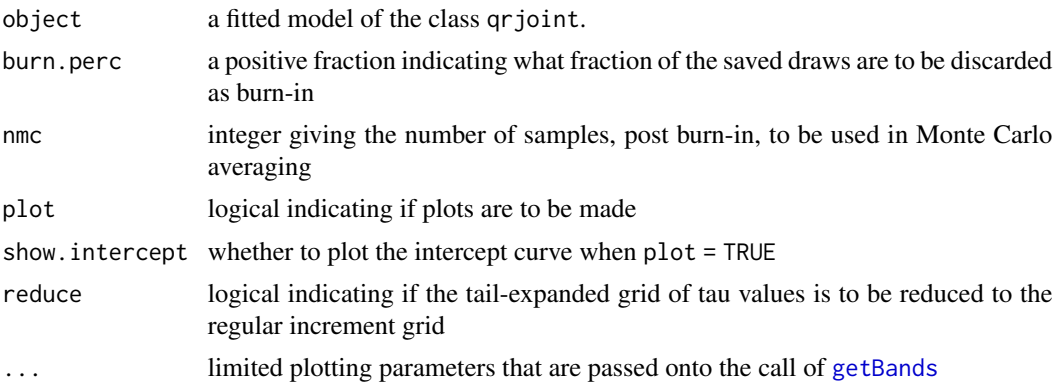

### Value

Extracts posterior draws of intercept and slope functions from saved draws of model parameters. A plot may be obtained if plot = TRUE. A list is returned invisibly with three fields.

beta.samp a three-dimensional array of posterior samples of  $\beta_j$ . Its dimensions are L (length of tau.grid) x p+1 (intercept + slopes) x nmc (retained posterior draws).

<span id="page-3-0"></span>

#### <span id="page-4-0"></span>getBands 5

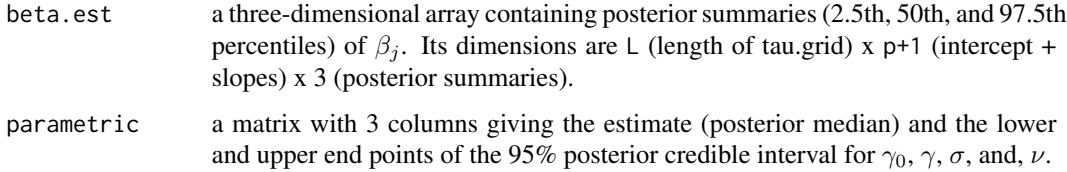

## See Also

[qrjoint](#page-13-1) and [summary.qrjoint](#page-20-1) for model fitting under qrjoint. Also see [getBands](#page-4-1) for plotting credible bands for coefficients.

## Examples

```
## Plasma data analysis
# recoding variables
data(plasma)
plasma$Sex <- as.factor(plasma$Sex)
plasma$SmokStat <- as.factor(plasma$SmokStat)
plasma$VitUse <- 3 - plasma$VitUse
plasma$VitUse <- as.factor(plasma$VitUse)
# model fitting with 50 posterior samples from 100 iterations (thin = 2)
fit.qrj <- qrjoint(BetaPlasma ~ Age + Sex + SmokStat + Quetelet + VitUse + Calories +
        Fat + Fiber + Alcohol + Cholesterol + BetaDiet, plasma, nsamp = 40, thin = 2)
## Not run:
betas <- coef(fit.qrj) ## no plots
betas <- coef(fit.qrj, plot = TRUE) ## estimates are plotted
## End(Not run)
```
<span id="page-4-1"></span>getBands *Posterior Credible Bands*

## Description

Calculate and display credible bands of a vector of parameters from a sample of draws. Most suitable when the vector represents a discretized version of a function.

#### Usage

```
getBands(b, col = 2, lwd = 1, plot = TRUE, add = FALSE,x = \text{seq}(0,1, \text{len=nrow}(b)), remove.edges = TRUE, ...)
```
## <span id="page-5-0"></span>Arguments

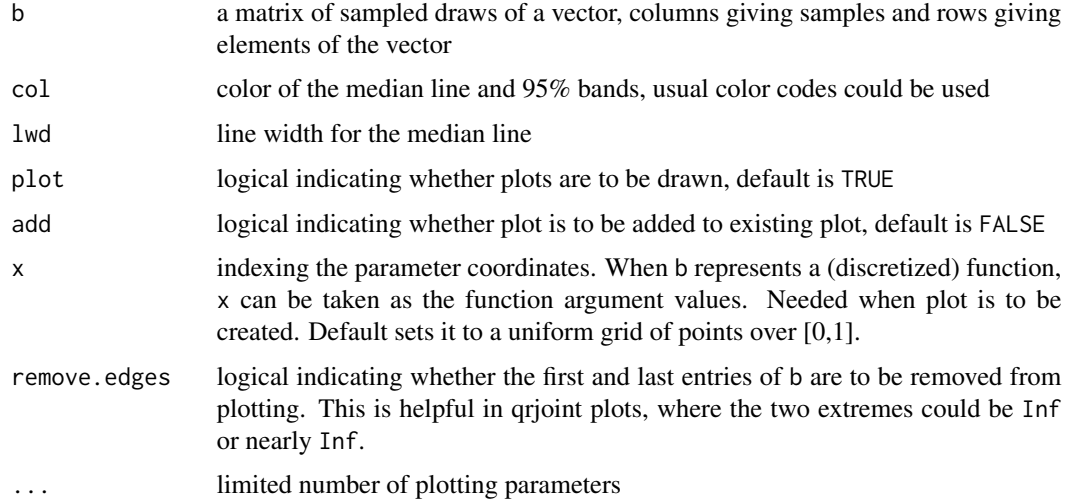

## Value

returns median, 2.5th and 97.5th percentiles as a 3-column matrix.

## See Also

[coef.qrjoint](#page-3-1)

### Examples

```
## toy example
x <- 2*pi*seq(0,1,.01)
fsamp <- replicate(100, rnorm(1,0,0.1) + rnorm(1,1,0.2) * cos(x))
getBands(fsamp)
getBands(fsamp, x = x, col = 3, remove.edges = FALSE, xlab = "x", ylab = "f", bty = "n")
getBands(fsamp, x = x, col = "darkgreen", remove.edges = FALSE, xlab = "x", ylab = "f")
```
plasma *Plasma Concentration of Beta-Carotene and Retinol*

## Description

Plasma concentration levels of beta-carotene and retinol along with dietary intake and drug usage measurements for 315 patients who had an elective surgical procedure during a three-year period to biopsy or remove a lesion of the lung, colon, breast, skin, ovary or uterus that was found to be non-cancerous.

#### plasma and the contract of the contract of the contract of the contract of the contract of the contract of the contract of the contract of the contract of the contract of the contract of the contract of the contract of the

#### Usage

data(plasma)

## Format

A data frame with 315 observations on the following 14 variables. Age age (years) Sex sex (1=Male, 2=Female) SmokStat smoking status (1=Never, 2=Former, 3=Current) Quetelet Quetlet index, aka, BMI (weight / height^2) VitUse vitamin use (0=No, 1=Yes, not often, 2=Yes, fairly often) Calories number of calories consumed per day Fat grams of fat consumed per day Fiber grams of fiber consumed per day Alcohol number of alcoholic drinks consumed per week Cholesterol cholesterol consumed (mg per day) BetaDiet dietary beta-carotene consumed (mcg per day) RetDiet dietary retinol consumed (mcg per day) BetaPlasma plasma beta-carotene concentration (ng/ml) RetPlasma plasma retinol concentration (ng/ml)

## Details

Dietary intakes are self-reported. Results from analyzing this data should be used with caution!

#### Source

Statlib database

## References

Nierenberg, D. W., T. A. Stukel, J. A. Baron, B. J. Dain, and E. R. Greenberg (1989). Determinants of plasma levels of beta-carotene and retinol. *American Journal of Epidemiology*, 130(3), 511–521.

#### Examples

data(plasma)

<span id="page-7-1"></span><span id="page-7-0"></span>

## Description

Extract posterior predictive density estimate for [qde](#page-9-1)

## Usage

```
## S3 method for class 'qde'
predict(object, burn.perc = 0.5, nmc = 200, yRange = range(object $y), yLength = 401, ...)
```
## Arguments

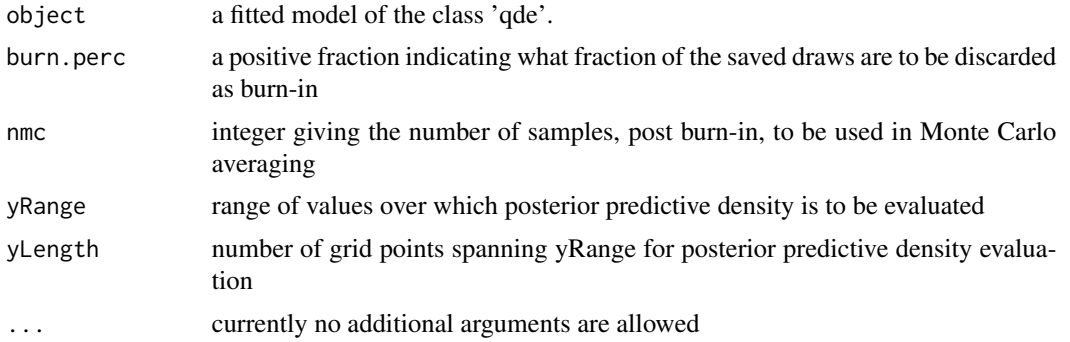

## Value

Returns a list with three items:

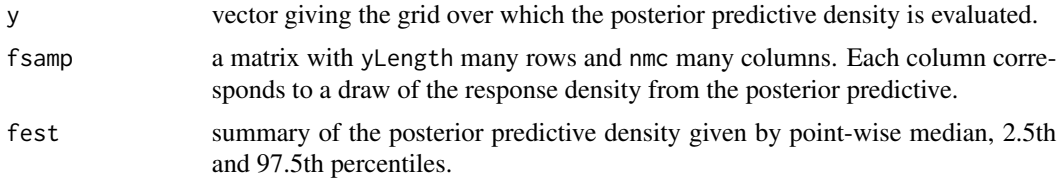

## See Also

[qde](#page-9-1) and [summary.qde](#page-19-1).

## Examples

# Plasma data analysis

data(plasma) Y <- plasma\$BetaPlasma

## <span id="page-8-0"></span>predict.qrjoint 9

```
Y \leftarrow Y + 0.1 * \text{norm}(\text{length}(Y)) ## remove atomicity
# model fitting with 50 posterior samples from 100 iterations (thin = 2)
fit.qde \leq qde(Y, 50, 2)
pred <- predict(fit.qde)
hist(Y, freq = FALSE, col = "gray", border = "white", ylim = c(\theta), max(pred$fest)))
matplot(pred$y, pred$fest, type="l", col=1, lty=c(2,1,2), ylab="Density", xlab="y")
```
predict.qrjoint *Posterior predictive summary for quantile estimation*

## Description

Extract quantile functions for [qrjoint](#page-13-1)

### Usage

```
## S3 method for class 'qrjoint'
predict(object, newdata=NULL, summarize=TRUE, burn.perc = 0.5, nmc = 200, ...)
```
## Arguments

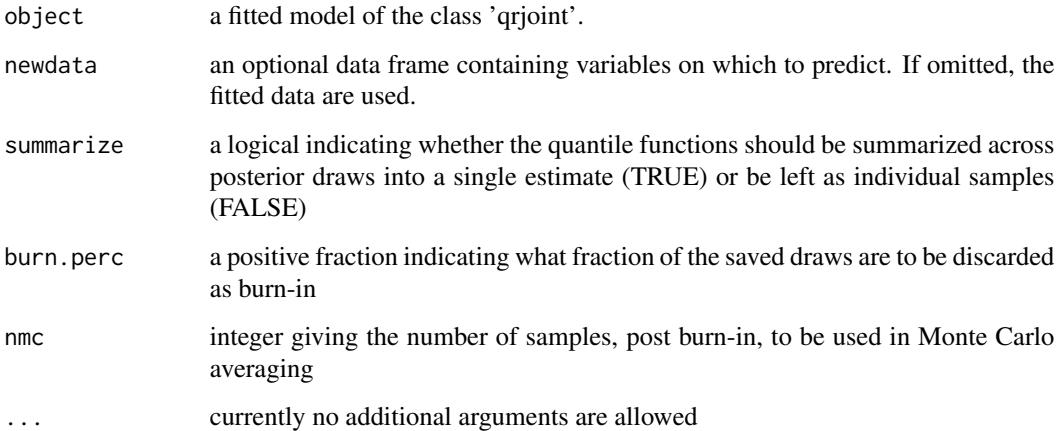

#### Value

Either returns a matrix of posterior quantile-function estimates if summarize=TRUE. Dimensions are n (number of rows in predicted data) x L (length of regularized tau.grid); or a three dimensional array of posterior quantile-function samples if summarize=FALSE. Dimensions are n (number of rows in predicted data) x L (length of regularized tau.grid) x nmc (retained posterior draws).

## <span id="page-9-0"></span>Note

When supplying newdata, new covariate values should lie within the convex hull of the original fit's covariate space; otherwise, it is possible that extrapolated quantile functions will not obey the quantile monotonicity constraint. For information on expanding the convex hull of the original fit see Detail section of grioint.

Additional functionality is planned in future release to provide density function estimates given a set of input covariates.

#### See Also

[qrjoint](#page-13-1) and [summary.qrjoint](#page-20-1).

#### Examples

## Plasma data analysis # recoding variables data(plasma) plasma\$Sex <- as.factor(plasma\$Sex) plasma\$SmokStat <- as.factor(plasma\$SmokStat) plasma\$VitUse <- 3 - plasma\$VitUse plasma\$VitUse <- as.factor(plasma\$VitUse) # Model fitting with 40 posterior samples from 80 iterations (thin = 2) is for # illustration only. For practical model fitting, increase iterations, # e.g. nsamp = 500, thin = 20 ## Not run: fit.qrj <- qrjoint(BetaPlasma ~ Age + Sex + SmokStat + Quetelet + VitUse + Calories + Fat + Fiber + Alcohol + Cholesterol + BetaDiet, plasma, nsamp = 40, thin = 2) quants <- predict(fit.qrj) matplot(fit.qrj\$tau.g[fit.qrj\$reg.ix], t(quants), type="l", xlab="p", ylab="Quantile Function", col="lightgray", lty=1) ## End(Not run)

<span id="page-9-1"></span>qde *Quantiles based Density Estimation*

#### Description

Provides a semiparametric estimation of the quantiles for independented univariate data with possible right censoring. This is same as estimating the intercept function within a joint linear quantile regression model with no predictors.

## <span id="page-10-0"></span>Usage

```
qde(y, nsamp = 1e3, thin = 10, cens = NULL,wt = NULL, incr = 0.01, par = "prior", nknots = 6,
   hyper = list(sig = c(.1,.1), lam = c(6,4), kap = c(0.1,0.1,1)),
   prox.range = c(.2,.95), acpt.target = 0.15, ref.size = 3,
   blocking = "single", temp = 1, expo = 2, blocks.mu, blocks.S,
   fix.nu = FALSE, fbase = c("t", "logistic", "unif"), verbose = TRUE)
## S3 method for class 'qde'
```

```
update(object, nadd, append = TRUE, ...)
```
## Arguments

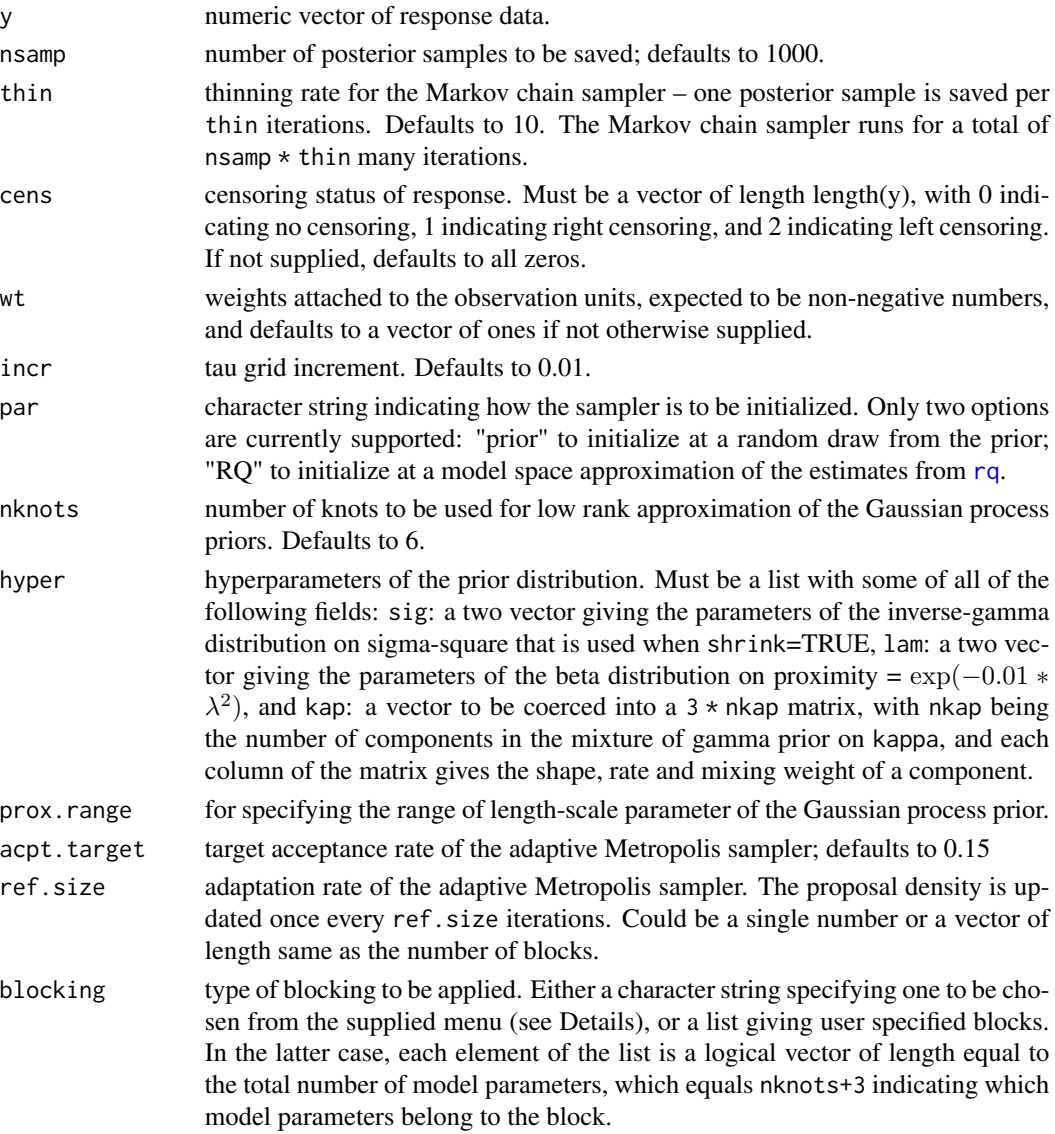

<span id="page-11-0"></span>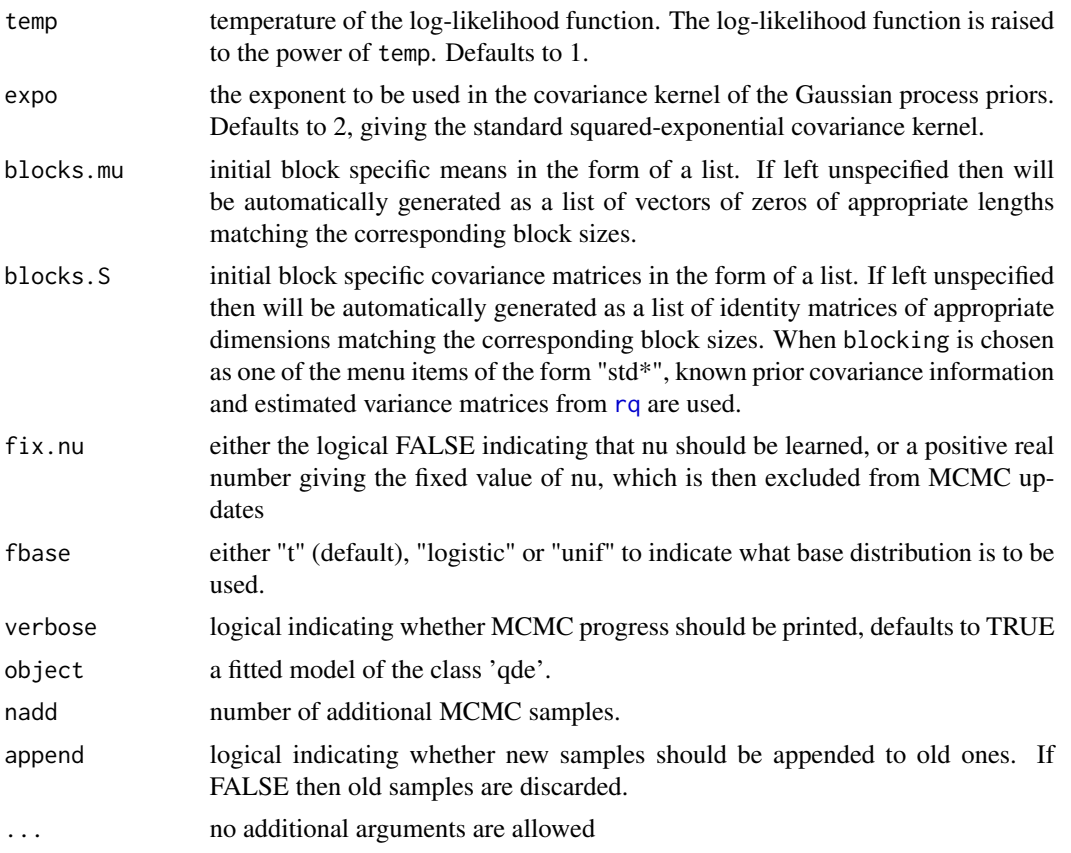

## Details

The model assumes the quantile function of the data is given by:  $Q(t) = \text{gamma} \cdot \theta + \text{sigma} \times (Qb(\text{zeta})) \cdot \text{m}$  $-$  Qb(zeta( $\emptyset$ , 5)|nu)), Qb(.|nu) is a parametric quantile function with unknown parameter nu, gamma\_0 is the unknown median, sigma is an unknown saling factor, and, zeta is an unknown distortion of the unit interval. The distortion zeta is modeled nonparametrically through a logistic Gaussian process prior, other parameters are given diffuse priors.

In running the MCMC, the following menu choices are available for blocking the parameter vector. For this special case  $p = \text{ncol}(X) = 0$ , some of the menu choices are actually the same, in particular, "std0" is same as "single", "std1" is same as "single2", and, "std2" is same as "single3".

"single": a single block containing all parameters

"single2": one block containing all parameters and an additional block containing only (gamma[0], gamma, sigma, nu)

"single3": like "single2", but the second block is split into two further blocks, one with  $(\gamma_0, \gamma)$ , the other with  $(\sigma, \nu)$ 

"std0": Same as "single".

"std1": Same as "single2".

"std2": Same as "single3".

"std3": total 3 blocks. First block is  $W_{*0}$ , last two are  $(\gamma_0, \gamma)$  and  $(\sigma, \nu)$ 

<span id="page-12-0"></span>"std4": total 3 blocks. First block is  $(W_{*0}, \gamma_0)$ , last two are  $(\gamma_0, \gamma)$  and  $(\sigma, \nu)$ 

"std5": total 4 blocks. First three are same as "std4" and one additional block containing all parameters.

## Value

qde(y, ...) returns a 'qde' class object to be used by [coef](#page-0-0) and [summary](#page-0-0). Returned object is a list containing the following variables.

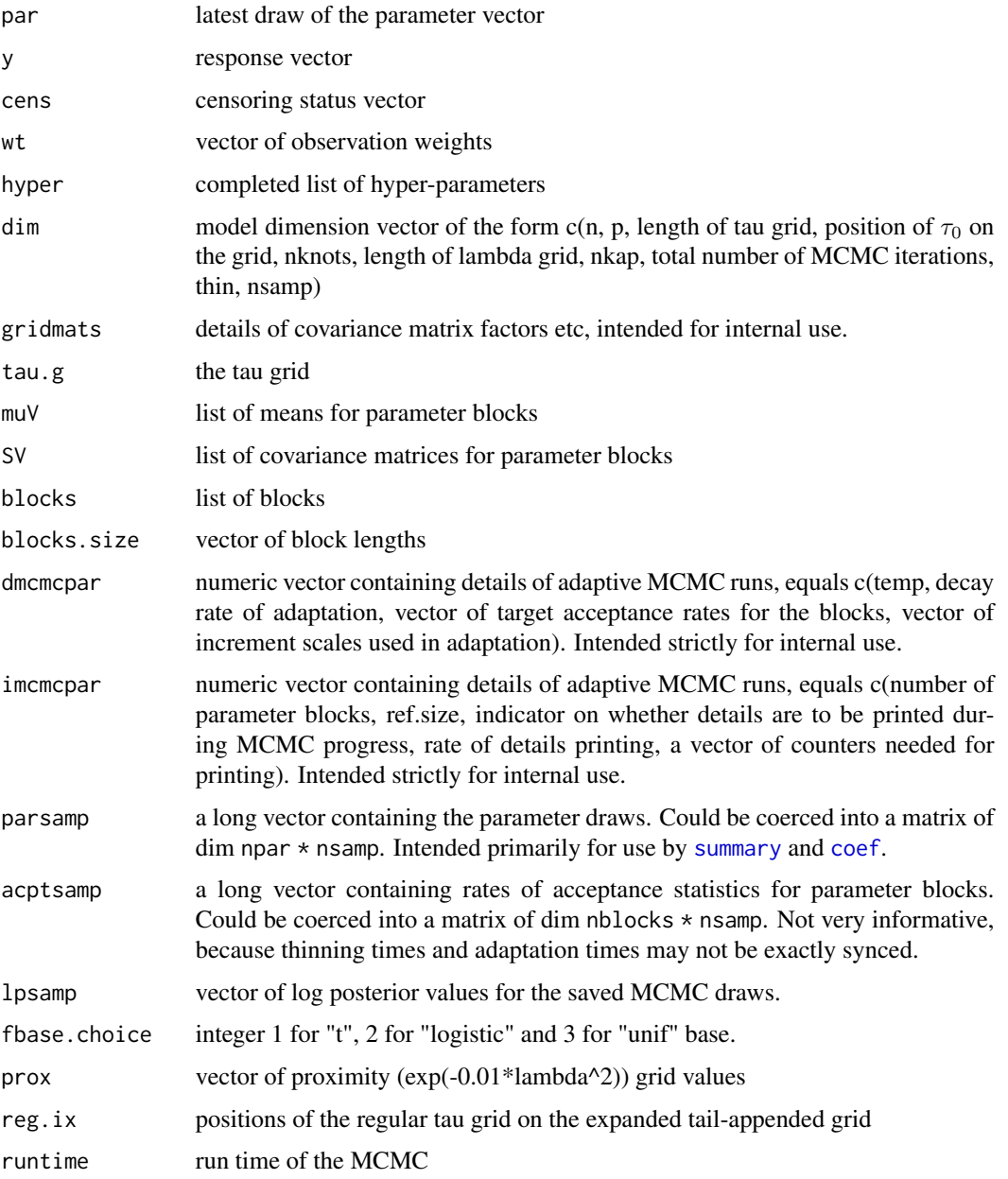

#### <span id="page-13-0"></span>References

Yang, Y. and Tokdar, S.T., 2017. Joint estimation of quantile planes over arbitrary predictor spaces. Journal of the American Statistical Association, 112(519), pp.1107-1120.

#### See Also

[summary.qde](#page-19-1), [coef.qde](#page-2-1) and [predict.qde](#page-7-1). Also see [qrjoint](#page-13-1) for regression model fitting in presence of covariates.

#### Examples

## Plasma data analysis

```
data(plasma)
Y <- plasma$BetaPlasma
# model fitting with 100 posterior samples from 200 iterations (thin = 2)
# this is of course for illustration, for practical model fitting you
# ought to try at least something like nsamp = 500, thin = 20
fit.qde \leq qde(Y, nsamp = 100, thin = 2)
summary(fit.qde, more = TRUE)
pred <- predict(fit.qde)
hist(Y, freq = FALSE, col = "gray", border = "white", ylim = c(\theta), max(pred$fest)))
lines(pred$y, pred$fest[,2])
lines(pred$y, pred$fest[,1], lty = 2)
lines(pred$y, pred$fest[,3], lty = 2)
```
<span id="page-13-1"></span>qrjoint *Joint Estimation of Linear Quantile Planes*

#### <span id="page-13-2"></span>**Description**

Estimate intercept and slope functions within a joint linear regression model of the quantiles, with possible right or left censoring of the response.

## Usage

```
qrjoint(formula, data, nsamp = 1e3, thin = 10, cens = NULL,
   wt = NULL, incr = 0.01, par = "prior", nknots = 6,
   hyper = list(sig = c(.1,.1), lam = c(6,4), kap = c(.1,.1,1)),
   shrink = FALSE, prox.range = c(.2,.95), acpt.target = 0.15,
   ref.size = 3, blocking = "std5", temp = 1, expo = 2,
  blocks.mu, blocks.S, fix.nu=FALSE, fbase = c("t", "logistic", "unif"), verbose = TRUE)
## S3 method for class 'qrjoint'
update(object, nadd, append = TRUE, ...)
```
#### <span id="page-14-0"></span>qrjoint 15

## Arguments

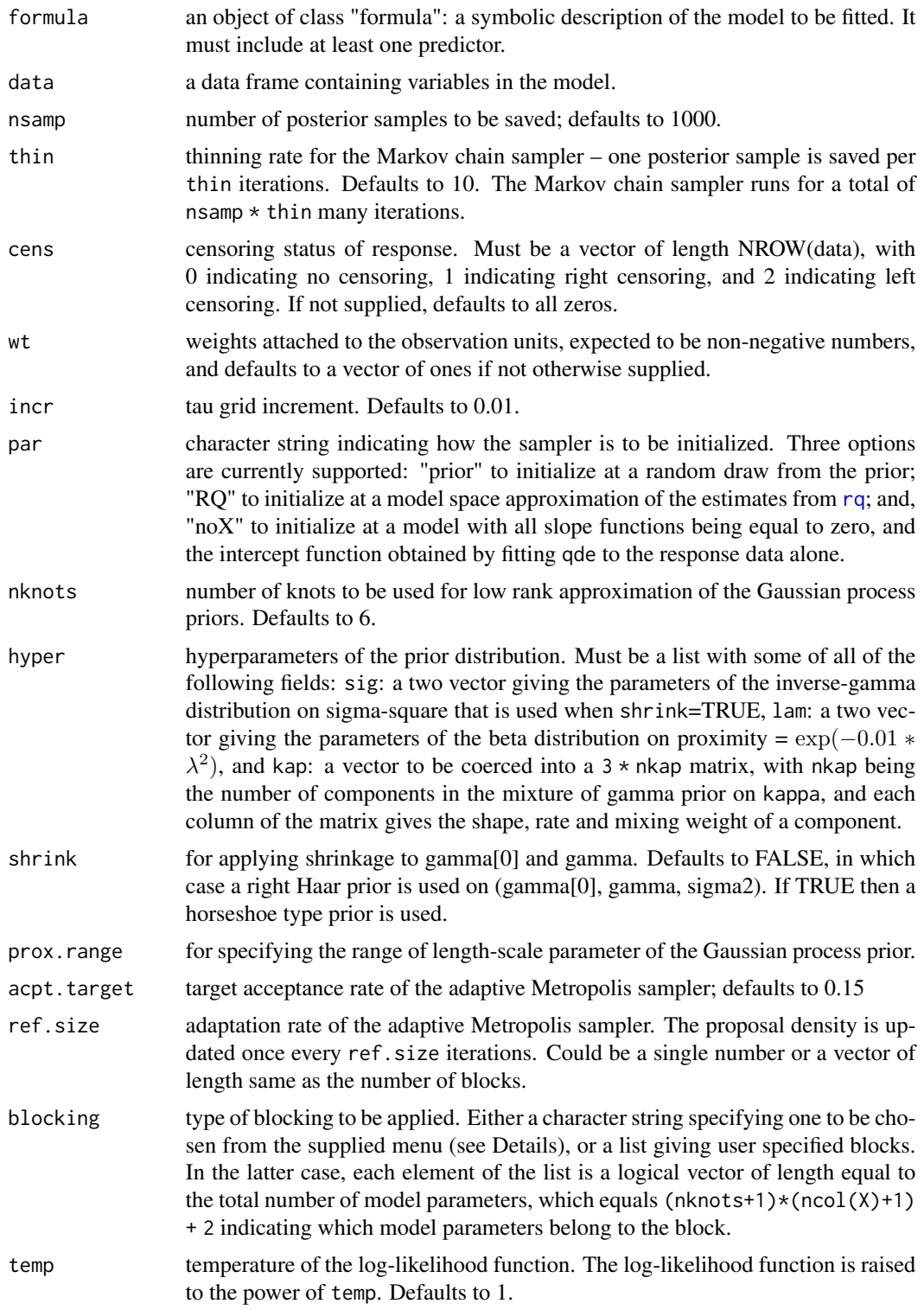

<span id="page-15-0"></span>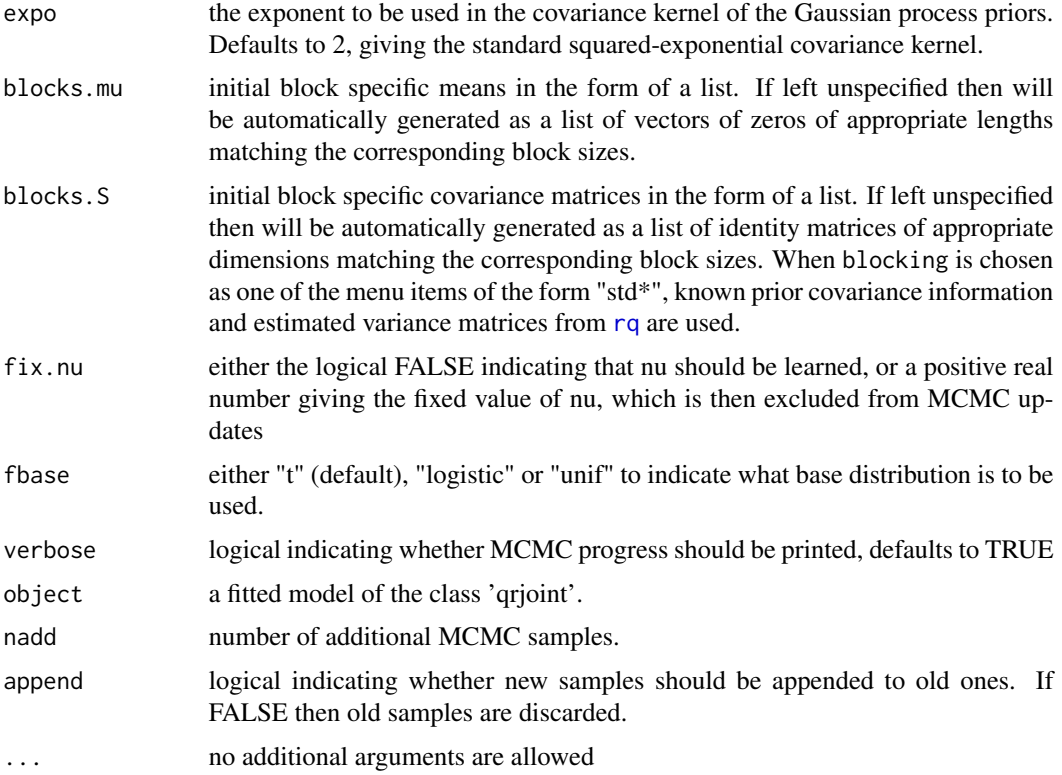

## Details

A formula has an implied intercept term. This model requires that the intercept term be included; therefore, it cannot be explicitely removed via  $(y \sim 0 + x)$  or  $(y \sim -1 + x)$  constructs.

The model assumes each conditional quantile of the response is a hyper-plane. The intercept and slope functions (as functons of the quantile level) are estimated under the constraint that the resulting quantile planes are non-crossing over some closed, convex predictor domain. The domain is equated, by default, to the convex hull of the observed predictor vectors. The input argument wt provides more flexibility in the domain specification. All observation units are used in calculating the convex hull, but only those with non-zero weights are used in the likelihood evaluation. By including pseudo-points with zero weight (e.g. covariates from a test dataframe), the boundaries of the predictor domain can be expanded.

In running the MCMC, the following menu choices are available for blocking the parameter vector. Below,  $p = \text{ncol}(X)$ .

"single": a single block containing all parameters

"single2": one block containing all parameters and an additional block containing only (gamma[0], gamma, sigma, nu)

"single3": like "single2", but the second block is split into two further blocks, one with  $(\gamma_0, \gamma)$ , the other with  $(\sigma, \nu)$ 

"std0": p+1 blocks,  $(j + 1)$ -th contains  $(W_{*j}, \gamma_j, \sigma, \nu)$ ,  $j = 0, \ldots, p$ .

"std1": total p+2 blocks. First p+1 blocks same as "std0" and one additional block of  $(\gamma_0, \gamma, \sigma, \nu)$ .

#### <span id="page-16-0"></span>qrjoint 17

"std2": total p+3 blocks. First p+1 blocks same as "std0" and two additional blocks of  $(\gamma_0, \gamma)$ and  $(\sigma, \nu)$ 

"std3": total p+3 blocks. First p+1 blocks are  $W_{*j}$ ,  $j = 0, \ldots, p$ , last two are  $(\gamma_0, \gamma)$  and  $(\sigma, \nu)$ 

"std4": total p+3 blocks. First p+1 blocks are  $(W_{*j}, \gamma_j)$ ,  $j = 0, \ldots, p$ , last two are  $(\gamma_0, \gamma)$  and  $(\sigma, \nu)$ 

"std5": total p+4 blocks. First p+3 are same as "std4" and one additional block containing all parameters.

## Value

qrjoint(x, y, ...) returns a 'qrjoint' class object to be used by [update.qrjoint](#page-13-2), [coef.qrjoint](#page-3-1) and [summary.qrjoint](#page-20-1).

update(object,...) runs additional Markov chain iterations and appends thinned draws to an existing 'qrjoint' object object. All relevant details are inherited from object.

Returned object is a list containing the following variables.

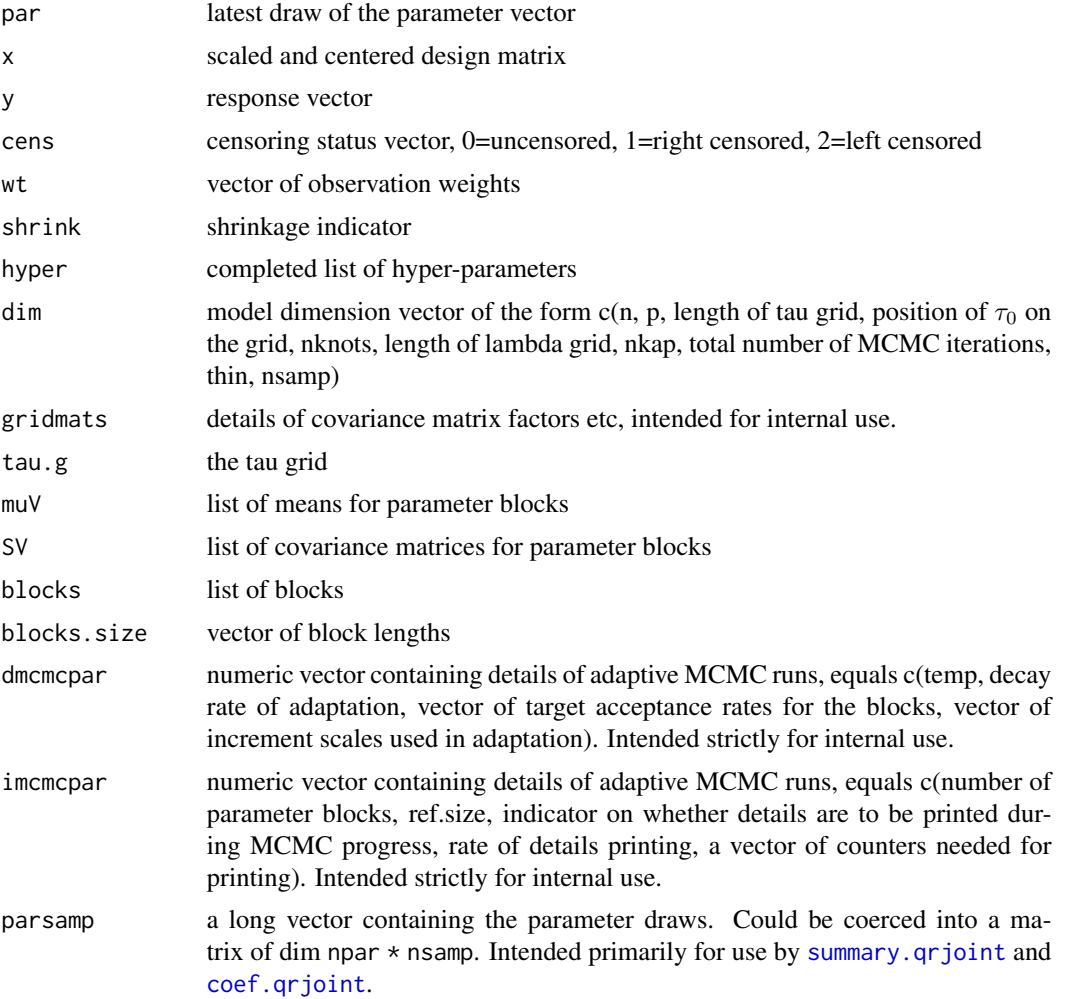

<span id="page-17-0"></span>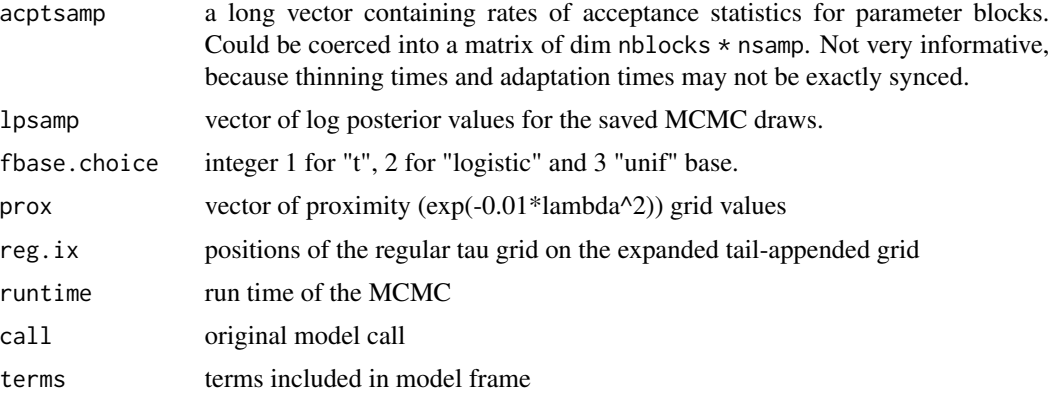

## References

Yang, Y. and Tokdar, S.T., 2017. Joint estimation of quantile planes over arbitrary predictor spaces. Journal of the American Statistical Association, 112(519), pp.1107-1120.

### See Also

[summary.qrjoint](#page-20-1) and [coef.qrjoint](#page-3-1).

## Examples

```
## Plasma data analysis
# recoding variables
data(plasma)
plasma$Sex <- as.factor(plasma$Sex)
plasma$SmokStat <- as.factor(plasma$SmokStat)
plasma$VitUse <- 3 - plasma$VitUse
plasma$VitUse <- as.factor(plasma$VitUse)
# Model fitting with 40 posterior samples from 80 iterations (thin = 2) is for
# illustration only. For practical model fitting, increase iterations,
# e.g. nsamp = 500, thin = 20
fit.qrj <- qrjoint(BetaPlasma ~ Age + Sex + SmokStat + Quetelet + VitUse + Calories +
        Fat + Fiber + Alcohol + Cholesterol + BetaDiet, plasma, nsamp = 40, thin = 2)
summary(fit.qrj, more = TRUE)
## Not run:
# additional MCMC runs to get 10 more samples (20 additional iterations)
fit.qrj <- update(fit.qrj, 10)
summary(fit.qrj, more = TRUE)
## End(Not run)
## Not run:
### UIS data analysis (with right censoring)
data(uis)
```
#### <span id="page-18-0"></span>redmaple that the contract of the contract of the contract of the contract of the contract of the contract of the contract of the contract of the contract of the contract of the contract of the contract of the contract of

```
uis.qrj <- qrjoint(Y \sim TREAT + NDT + IV3 + BECK + FRAC +
                       RACE + AGE + SITE, data=uis, cens = (1 - uis$CENSOR),
                     nsamp = 50, thin = 2, fix.nu = 1e5)
summary(uis.qrj, more = TRUE)
betas <- coef(uis.qrj, plot = TRUE, col = "darkgreen")
tau.grid <- uis.qrj$tau.g[uis.qrj$reg.ix]
L <- length(tau.grid)
beta.samp <- betas$beta.samp
# survival curve estimation for k randomly chosen subjects
n \leftarrow \text{nrow}(uis)k < -9ix.sel <- sort(sample(n, k))
Qsel.gp <- predict(uis.qrj, newdata=uis[ix.sel,], summarize=FALSE)
colRGB <- col2rgb("darkgreen")/255
colTrans <- rgb(colRGB[1], colRGB[2], colRGB[3], alpha = 0.05)
par(mfrow = c(3,3), mar = c(4,3,2,1) + .1)for(i in 1:k){
  plot(exp(apply(Qsel.gp[i,,],1,mean)), 1 - tau.grid, ty = "n", ann = FALSE,
        bty = "n", xlim = exp(c(2, 8)), ylim = c(0,1), lty = 2, log = "x")
  for(j in 1:dim(beta.samp)[3])
      lines(exp(Qsel.gp[i,j]), 1 - tau.grid, col = colTrans, lwd = 1)title(xlab = "Return time (days)", ylab = "Survival function", line = 2)
  title(main = bquote(Obs.Id == .(ix.sel[i])))
  grid()
}
## End(Not run)
```
redmaple *Basal Areas of Red Maple Trees*

#### **Description**

Site-level basal areas of red maple trees (*Acer rubrum*) at 608 unmanaged and forested sites in Connecticut, Massachusetts, and Rhode Island. Data are aggregated from the Forest Inventory Analysis (FIA) of the US Forest Service. Geographical regions of the sites are added using Enviromental Protection Agency (EPA) shapefiles.

## Usage

```
data(redmaple)
```
### Format

A data frame with 608 observations on the following variables for each site:

plotID Unique identifier

<span id="page-19-0"></span>elev Elevation, measured in feet slope Slope, measured in degrees aspect Aspect, measured in degrees proceeding from North clockwise around a compass. For sites with zero or near-zero slopes, aspect is recorded as 0. North is recorded as 360. Region EPA Level-III geographical region region EPA Level-III geographical region, shortened State State baRedMaple Total basal area of red maple trees, measured in square feet per acre

## Details

This three-state subset from the FIA is intended to illustrate the capabilities of the qrjoint package in flexibly modeling excess-boundary zeros, using its censoring option. This subset of variables should not be construed as a comprehensive list of factors influencing red maple basal area growth. All sites in the sample are of equivalent area.

#### Source

Forest Inventory and Analysis Database, St. Paul, MN: U.S. Department of Agriculture, Forest Service, Northern Research Station. <https://apps.fs.usda.gov/fia/datamart/datamart.html>

#### Examples

data(redmaple)

<span id="page-19-1"></span>summary.qde *Summary Method for Quantile based Density Estimation*

## Description

Summarize model fit for [qde](#page-9-1)

## Usage

```
## S3 method for class 'qde'
summary(object, ntrace = 1000, burn.perc = 0.5,
       plot.dev = TRUE, more.details = FALSE, ...)
```
## **Arguments**

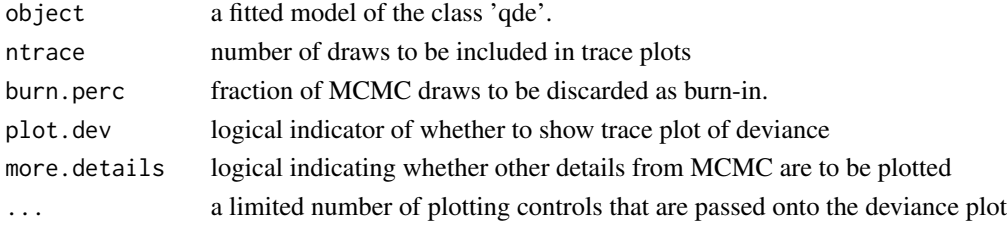

## <span id="page-20-0"></span>Value

Displays the trace of the deviance statistic. More details include trace plots of of the proximity parameter of each GP, a plot of Geweke p-values for (from [geweke.diag](#page-0-0)) convergence of each model parameter and an image plot of parameter correlation. Also prints two versions of Watanabe AIC.

The following quantities are returned invisibly.

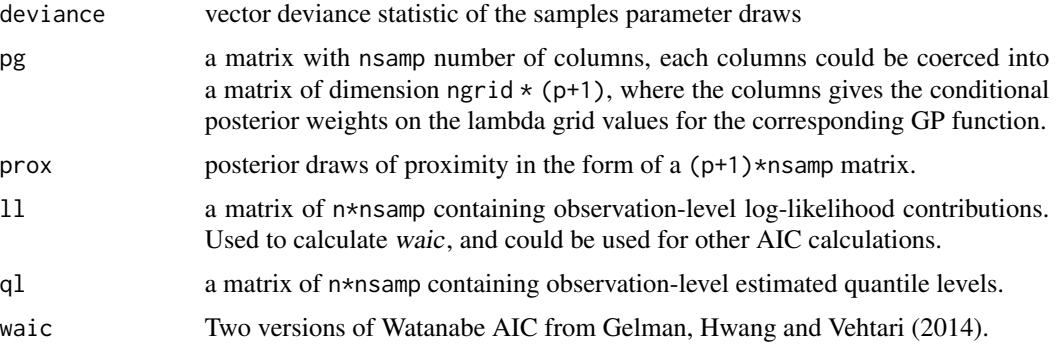

## References

Gelman, A., Hwang, J., and Vehtari, A. (2014). Understanding predictive information criterion for Bayesian models. *Stat Comput*, 24, 997-1016.

#### See Also

[qrjoint](#page-13-1) and [coef.qrjoint](#page-3-1).

#### Examples

```
# Plasma data analysis
data(plasma)
Y <- plasma$BetaPlasma
Y \leftarrow Y + 0.1 * \text{norm}(\text{length}(Y)) ## remove atomicity
# model fitting with 50 posterior samples from 100 iterations (thin = 2)
fit.qde \leq qde(Y, 50, 2)
summary(fit.qde, more = TRUE)
```
<span id="page-20-1"></span>summary.qrjoint *Summary Method for qrjoint Model Fit*

#### Description

Summarize model fit, including MCMC details, for [qrjoint](#page-13-1).

## <span id="page-21-0"></span>Usage

```
## S3 method for class 'qrjoint'
summary(object, ntrace = 1000, burn.perc = 0.5,
       plot.dev = TRUE, more.details = FALSE, ...)
```
## Arguments

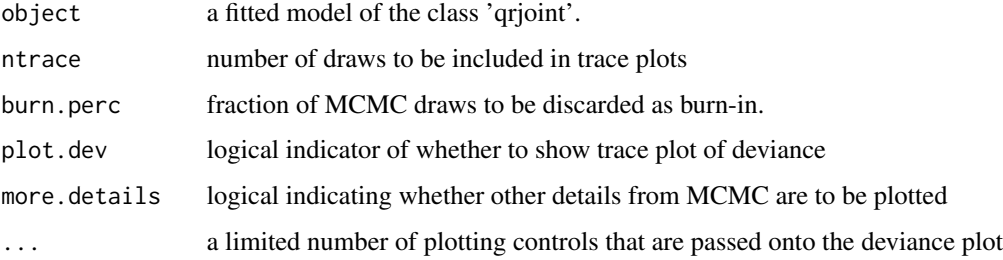

## Value

Displays the trace of the deviance statistic. More details include trace plots of of the proximity parameter of each GP, a plot of Geweke p-values for (from [geweke.diag](#page-0-0)) convergence of each model parameter and an image plot of parameter correlation. Also prints two versions of Watanabe AIC.

The following quantities are returned invisibly.

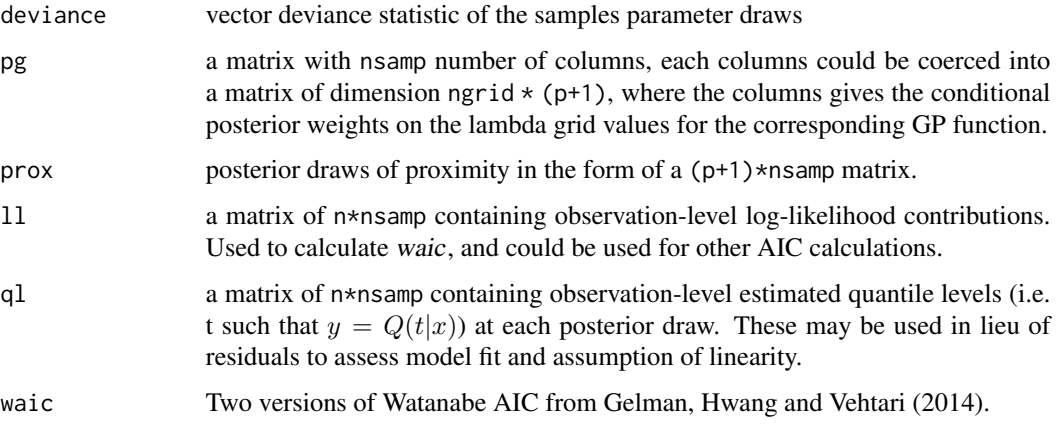

## References

Gelman, A., Hwang, J., and Vehtari, A. (2014). Understanding predictive information criterion for Bayesian models. *Stat Comput*, 24, 997-1016.

## See Also

[qrjoint](#page-13-1) and [coef.qrjoint](#page-3-1).

<span id="page-22-0"></span>waic 23

## Examples

```
# Plasma data analysis
# recoding variables
data(plasma)
plasma$Sex <- as.factor(plasma$Sex)
plasma$SmokStat <- as.factor(plasma$SmokStat)
plasma$VitUse <- 3 - plasma$VitUse
plasma$VitUse <- as.factor(plasma$VitUse)
# Model fitting with 40 posterior samples from 80 iterations (thin = 2) is for
# illustration only. For practical model fitting, increase iterations,
# e.g. nsamp = 500, thin = 20
fit.qrj <- qrjoint(BetaPlasma ~ Age + Sex + SmokStat + Quetelet + VitUse + Calories +
        Fat + Fiber + Alcohol + Cholesterol + BetaDiet, plasma, nsamp = 40, thin = 2)
summ <- summary(fit.qrj, more = TRUE)
## Not run:
# Visually assess uniformity of quantile levels with histogram and qqplot
# Notes: Can assess across all MCMC draws (as below) or for single iteration;
# adjustments to quantile levels will be needed for censored observations
hist(summ$ql, breaks=40, freq=F)
curve(dunif(x),add=T)
qqplot(summ$ql, qunif(ppoints(length(summ$ql))),xlab="actual", ylab="theoretical")
abline(0,1)
# Visually assess linearity assumption using quantile levels
# Notes: Can assess across all MCMC draws or for single iteration (as below)
# Loess gives visual of center of quantile levels across covariate;
# trend line should be near 0.5
library(ggplot2)
use <- sample(1:ncol(summ$ql),1)
plasma$qlsamp <- summ$ql[,use]
ggplot(data=plasma, aes(x=Age, y=qlsamp)) + geom_point() + geom_smooth(se=F,
method="loess")
# Violin plot allows for assessment of entire distribution across covariate;
# densities within decile bins should be blocky-uniform
cut_dec <- function(x) factor(cut(x, quantile(x,0:10/10),inc=TRUE),labels=1:10)
ggplot(data=plasma, aes(x=cut_dec(Age), y=qlsamp)) + geom_violin() +
xlab("Age Decile Bins")
## End(Not run)
```
### <span id="page-23-0"></span>Description

Calculates two versions of the Watanabe information criteria from MCMC draws.

#### Usage

```
waic(logliks, print = TRUE)
```
#### **Arguments**

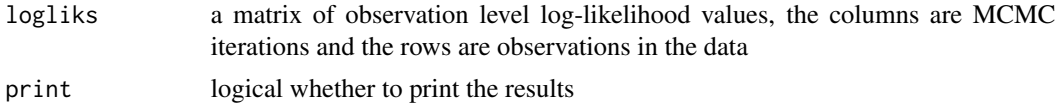

## Value

Returns the two version of the WAIC

#### References

Gelman, A., Hwang, J., and Vehtari, A. (2014). Understanding predictive information criterion for Bayesian models. *Stat Comput*, 24, 997-1016.

#### See Also

[summary.qrjoint](#page-20-1)

#### Examples

```
# Plasma data analysis
```

```
# recoding variables
data(plasma)
plasma$Sex <- as.factor(plasma$Sex)
plasma$SmokStat <- as.factor(plasma$SmokStat)
plasma$VitUse <- 3 - plasma$VitUse
plasma$VitUse <- as.factor(plasma$VitUse)
# Model fitting with 40 posterior samples from 80 iterations (thin = 2) is for
# illustration only. For practical model fitting, increase iterations,
# e.g. nsamp = 500, thin = 20
fit.qrj <- qrjoint(BetaPlasma ~ Age + Sex + SmokStat + Quetelet + VitUse + Calories +
       Fat + Fiber + Alcohol + Cholesterol + BetaDiet, plasma, nsamp = 40, thin = 2)
summary(fit.qrj, more = TRUE)
# the call to summary already shows the waic for the fitted model, it also returns
```

```
# the observation level log-likelihood vales. To calculate waic from last 20 draws
# we can use:
```
## Not run:

waic 25

```
summary(fit.qrj, more = TRUE)
ll <- sm$ll
waic(ll[,21:40])
## End(Not run)
```
# <span id="page-25-0"></span>Index

∗ datasets plasma, [6](#page-5-0) redmaple, [19](#page-18-0) ∗ programming chull.center, [2](#page-1-0) coef.qde, [3](#page-2-0) coef.qrjoint, [4](#page-3-0) getBands, [5](#page-4-0) predict.qde, [8](#page-7-0) predict.qrjoint, [9](#page-8-0) qde, [10](#page-9-0) qrjoint, [14](#page-13-0) summary.qde, [20](#page-19-0) summary.qrjoint, [21](#page-20-0) waic, [23](#page-22-0) chull.center, [2](#page-1-0) coef, *[13](#page-12-0)* coef.qde, [3,](#page-2-0) *[14](#page-13-0)* coef.qrjoint, [4,](#page-3-0) *[6](#page-5-0)*, *[17,](#page-16-0) [18](#page-17-0)*, *[21,](#page-20-0) [22](#page-21-0)* getBands, *[3](#page-2-0)[–5](#page-4-0)*, [5](#page-4-0) geweke.diag, *[21,](#page-20-0) [22](#page-21-0)* plasma, [6](#page-5-0) predict.qde, [8,](#page-7-0) *[14](#page-13-0)* predict.qrjoint, [9](#page-8-0) qde, *[3](#page-2-0)*, *[8](#page-7-0)*, [10,](#page-9-0) *[20](#page-19-0)* qrjoint, *[4,](#page-3-0) [5](#page-4-0)*, *[9,](#page-8-0) [10](#page-9-0)*, *[14](#page-13-0)*, [14,](#page-13-0) *[21,](#page-20-0) [22](#page-21-0)* redmaple, [19](#page-18-0) rq, *[11,](#page-10-0) [12](#page-11-0)*, *[15,](#page-14-0) [16](#page-15-0)* summary, *[13](#page-12-0)* summary.qde, *[3](#page-2-0)*, *[8](#page-7-0)*, *[14](#page-13-0)*, [20](#page-19-0) summary.qrjoint, *[5](#page-4-0)*, *[10](#page-9-0)*, *[17,](#page-16-0) [18](#page-17-0)*, [21,](#page-20-0) *[24](#page-23-0)* update.qde *(*qde*)*, [10](#page-9-0) update.qrjoint, *[17](#page-16-0)* update.qrjoint *(*qrjoint*)*, [14](#page-13-0)

waic, [23](#page-22-0)